# NAG Library Routine Document G01EYF

<span id="page-0-0"></span>Note: before using this routine, please read the Users' Note for your implementation to check the interpretation of bold italicised terms and other implementation-dependent details.

## 1 Purpose

G01EYF returns the upper tail probability associated with the one sample Kolmogorov–Smirnov distribution, via the routine name.

### 2 Specification

```
FUNCTION G01EYF (N, D, IFAIL)
REAL (KIND=nag_wp) G01EYF
INTEGER N, IFAIL
REAL (KIND=nag_wp) D
```
## 3 Description

Let  $S_n(x)$  be the sample cumulative distribution function and  $F_0(x)$  the hypothesised theoretical distribution function.

G01EYF returns the upper tail probability, p, associated with the one-sided Kolmogorov–Smirnov test statistic  $D_n^+$  or  $D_n^-$ , where these one-sided statistics are defined as follows;

$$
D_n^+ = \sup_x [S_n(x) - F_0(x)],
$$
  

$$
D_n^- = \sup_x [F_0(x) - S_n(x)].
$$

If  $n \leq 100$  an exact method is used; for the details see Conover (1980). Otherwise a large sample approximation derived by Smirnov is used; see Feller (1948), Kendall and Stuart (1973) or Smirnov (1948).

#### 4 References

Conover W J (1980) Practical Nonparametric Statistics Wiley

Feller W (1948) On the Kolmogorov–Smirnov limit theorems for empirical distributions Ann. Math. Statist. 19 179–181

Kendall M G and Stuart A (1973) The Advanced Theory of Statistics (Volume 2) (3rd Edition) Griffin

Siegel S (1956) Non-parametric Statistics for the Behavioral Sciences McGraw–Hill

Smirnov N (1948) Table for estimating the goodness of fit of empirical distributions Ann. Math. Statist. 19 279–281

### 5 Parameters

1: N – INTEGER *Input* 

On entry: n, the number of observations in the sample. Constraint:  $N > 1$ .

2:  $D - REAL (KIND = nagwp)$  Input

On entry: contains the test statistic,  $D_n^+$  or  $D_n^-$ . Constraint:  $0.0 \le D \le 1.0$ .

#### <span id="page-1-0"></span>3: IFAIL – INTEGER Input/Output

On entry: IFAIL must be set to  $0, -1$  or 1. If you are unfamiliar with this parameter you should refer to Section 3.3 in the Essential Introduction for details.

For environments where it might be inappropriate to halt program execution when an error is detected, the value -1 or 1 is recommended. If the output of error messages is undesirable, then the value 1 is recommended. Otherwise, if you are not familiar with this parameter, the recommended value is 0. When the value  $-1$  or 1 is used it is essential to test the value of IFAIL on exit.

On exit: IFAIL  $= 0$  unless the routine detects an error or a warning has been flagged (see Section 6).

# 6 Error Indicators and Warnings

If on entry IFAIL  $= 0$  or  $-1$ , explanatory error messages are output on the current error message unit (as defined by X04AAF).

Errors or warnings detected by the routine:

 $IFAIL = 1$ 

On entry,  $N < 1$ .

 $IFAIL = 2$ 

On entry,  $D < 0.0$ , or  $D > 1.0$ .

 $IFAIL = -99$ 

An unexpected error has been triggered by this routine. Please contact NAG.

See Section 3.8 in the Essential Introduction for further information.

## $IFAIL = -399$

Your licence key may have expired or may not have been installed correctly.

See Section 3.7 in the Essential Introduction for further information.

 $IFAIL = -999$ 

Dynamic memory allocation failed.

See Section 3.6 in the Essential Introduction for further information.

## 7 Accuracy

The large sample distribution used as an approximation to the exact distribution should have a relative error of less than 2:5% for most cases.

# 8 Parallelism and Performance

Not applicable.

## 9 Further Comments

The upper tail probability for the two-sided statistic,  $D_n = \max(D_n^+, D_n^-)$  $(D_n^+, D_n^-)$ , can be approximated by twice the probability returned via G01EYF, that is  $2p$ . (Note that if the probability from G01EYF is greater than 0:5 then the two-sided probability should be truncated to 1:0). This approximation to the tail probability for  $D_n$  is good for small probabilities, (e.g.,  $p \le 0.10$ ) but becomes very poor for larger probabilities.

The time taken by the routine increases with  $n$ , until  $n > 100$ . At this point the approximation is used and the time decreases significantly. The time then increases again modestly with  $n$ .

## 10 Example

The following example reads in 10 different sample sizes and values for the test statistic  $D_n$ . The upper tail probability is computed and printed for each case.

#### 10.1 Program Text

```
Program g01eyfe
! G01EYF Example Program Text
! Mark 25 Release. NAG Copyright 2014.
! .. Use Statements ..
     Use nag_library, Only: g01eyf, nag_wp
! .. Implicit None Statement ..
     Implicit None
! .. Parameters ..
     Integer, Parameter :: nin = 5, nout = 6
! .. Local Scalars ..
     Real (Kind=nag_wp) :: d, prob
     Integer :: ifail, n
! .. Executable Statements ..
     Write (nout,*) 'G01EYF Example Program Results'
     Write (nout,*)
! Skip heading in data file
     Read (nin,*)
! Display titles
     Write (nout,*) ' D N One-sided probability'
     Write (nout,*)
d_lp: Do
       Read (nin,*,Iostat=ifail) n, d
       If (ifail/=0) Then
        Exit d_lp
       End If
! Calculate probability
       ifail = 0prob = g01eyf(n,d,ifail)! Display results
      Write (nout,99999) d, n, prob
     End Do d_lp
99999 Format (1X,F7.4,2X,I4,10X,F7.4)
   End Program g01eyfe
```
## 10.2 Program Data

G01EYF Example Program Data 10 0.323 10 0.369 10 0.409 10 0.457 10 0.489

400 0.0535 400 0.061 400 0.068 400 0.076 400 0.0815

# 10.3 Program Results

G01EYF Example Program Results

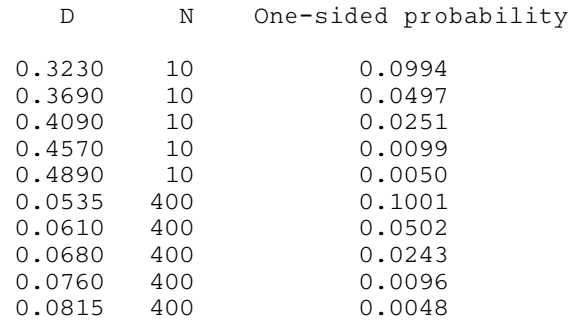